The Maze of Postgres Options

BRUCE MOMJIAN

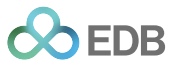

This presentation explains the many decisions needed to deploy Postgres successfully.

*https://momjian.us/presentations Creative Commons Attribution License*

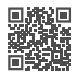

*Last updated: June 2024*

# Outline

- 1. Open source's many options
- 2. Database server
- 3. Extensions
- 4. Deployment utilities
- 5. Monitoring options
- 6. Do you need a vendor?

## 1. Open Source's Many Options

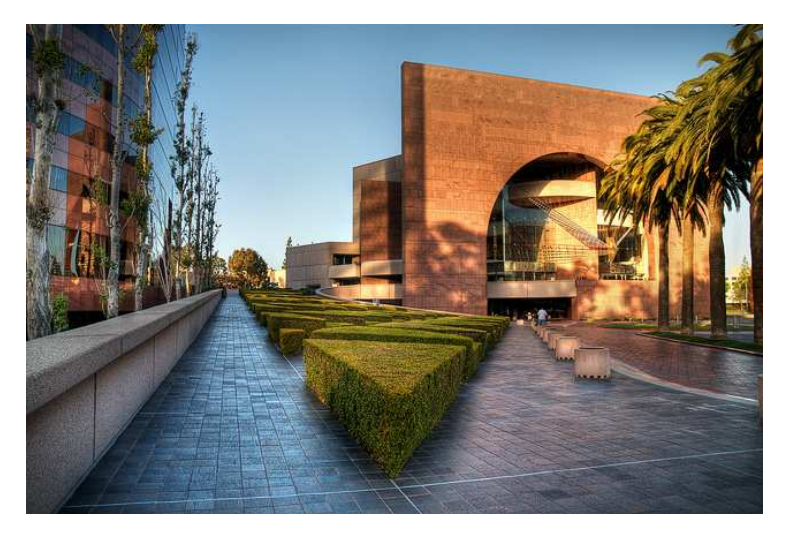

*https://www.flickr.com/photos/zoso\_tc/*

#### Closed-Source Software

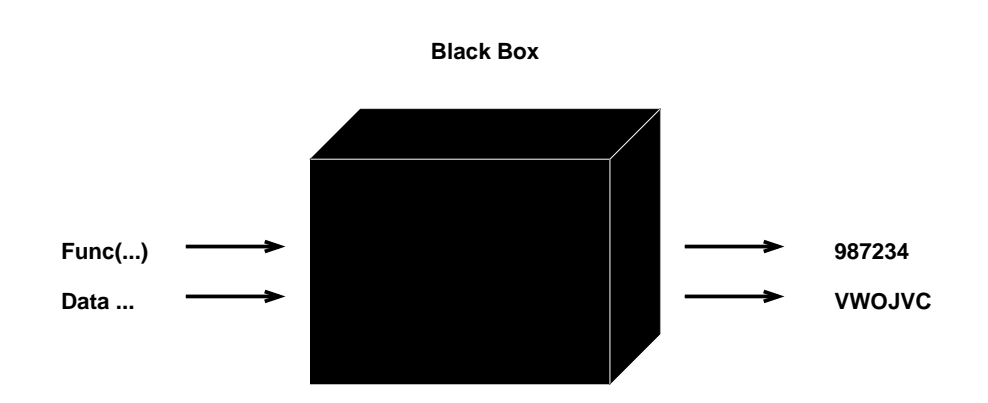

#### Support of Close-Source Software

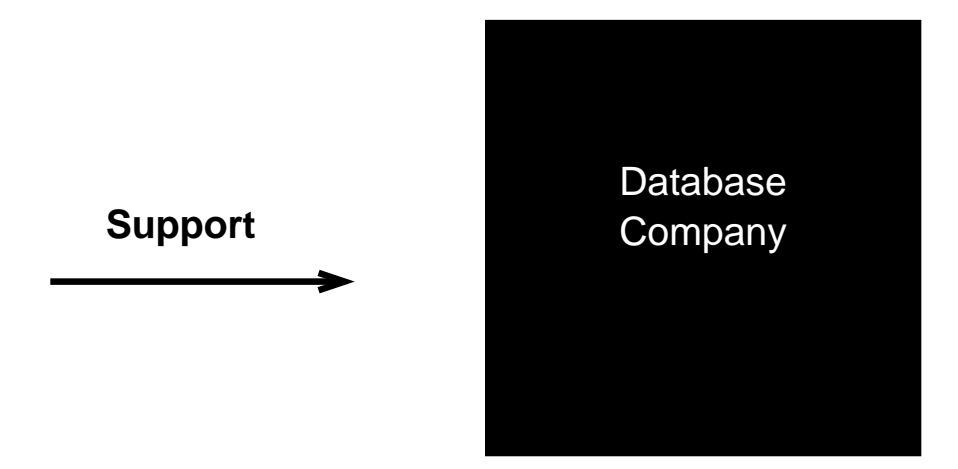

#### Open-Source Software

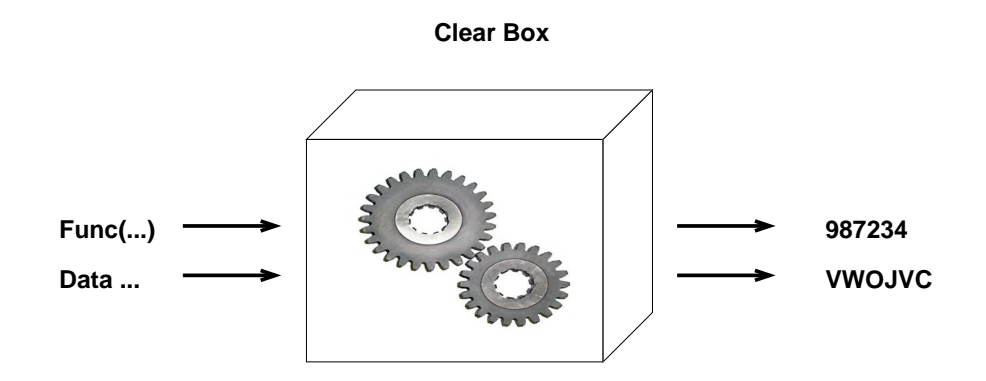

# Support of Open-Source Software

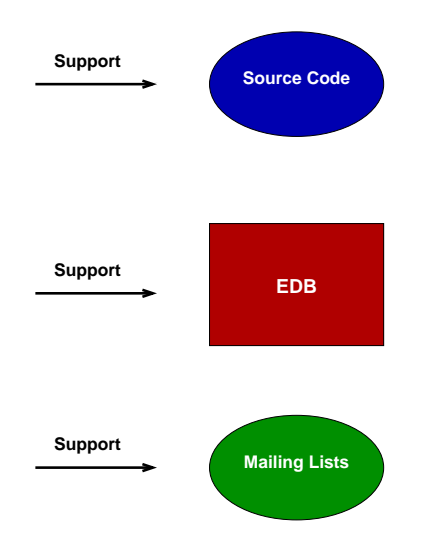

#### 2. Database server

- Community server, www.postgresql.org
- Company-enhanced (closed-source) servers
	- EnterpriseDB (EDB Postgres Advanced Server)
	- Postgres Professional (Postgres Pro Enterprise)
	- 2nd Quadrant (purchased by EDB)
	- FUJITSU (FUJITSU Enterprise Postgres)
	- Amazon Web Services (RDS Postgres)

These products closely track Postgres community versions.

#### 3. Extensions

As an object-relational open-source database, extensions are a rich source of features in Postgres. These include:

- Extensions shipped with Postgres, e.g., *pgcrypto, postgres\_fdw*
- Extension repositories, e.g., PGXN
- Independent extensions, e.g., PostGIS, Citus extensions

## Server-Side Languages

- Included in the Postgres distribution
	- PL/Perl
	- PL/pgSQL
	- PL/Python
	- PL/Tcl
	- SPI
- Github
	- PL/Java
	- PL/PHP
	- PL/Ruby
	- PL/Scheme
	- PL/sh
- PGXN
	- $\bullet$  PL/v8
- External
	- PL/R

# 4. Deployment Utilities

- Deployment utilities shipped with Postgres, e.g., *vacuumlo*
- Tool repositories, e.g., PGXN
- Company produced

# Backup Utilities

- Shipped with Postgres: *pg\_dump, pg\_restore, pg\_basebackup*
- pgBackRest
- Barman
- EDB Backup and Recovery Tool (BART)

#### Failover Utilities

- Patroni
- repmgr
- EDB Postgres Failover Manager (EFM)

# Cloud/Container/VM Deployment

- Single-vendor cloud, e.g., AWS, Azure
- Multi-vendor cloud
- Docker deployment
- Kubernetes tools

# 5. Monitoring Options

- Shipped with Postgres, e.g., pg\_stat\_activity, pg\_locks, statistic views, pg\_stat\_statements
- Independent, e.g., pgbadger, Nagios, Prometheus, Grafana
- Postgres Enterprise Manager (PEM)

## Monitoring Capabilities

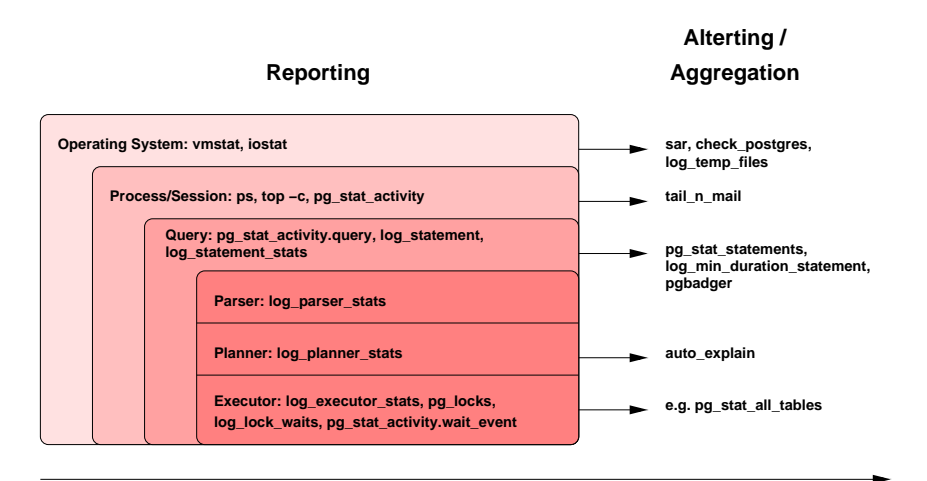

**time**

#### 6. Do You Need a Vendor?

- The database server and many extensions and tools are available for free
- Adding the missing parts is "a simple matter of programming"
- You can build your own Postgres open source support team

This is only possible because open source gives everyone the ability to become an expert.

## Becoming an Expert Has Costs

- Payroll, management
- Testing, risk
- Delayed deployment
- Increased dependency on staff skills
- Deployment rigidity, but easy customization

### Make or Buy Decision

Cook for yourself or go to a restaurant?

- Cook yourself
	- Ingredients
	- Cooking skills
	- Single dish
	- Less cost, more time
- Restaurant
	- Variety
	- Simplicity, flexibility
	- More cost, less time

#### In-House/Vendor Trade Off

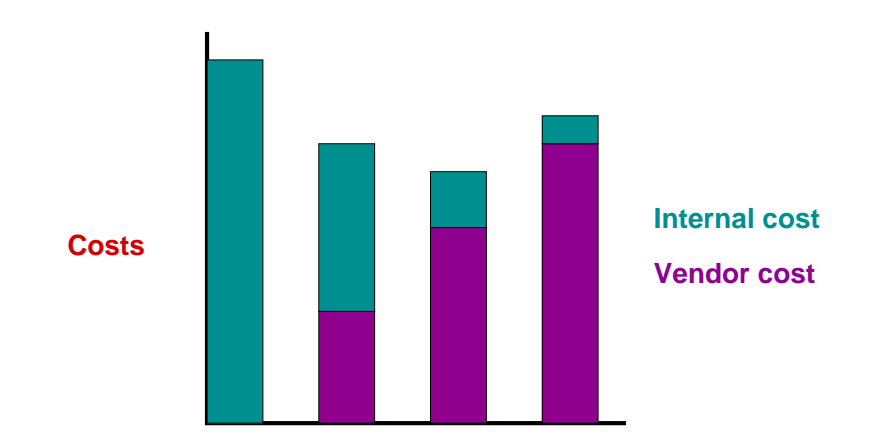

**% of Work Done by Vendor**

#### Choosing a Postgres Vendor (or Restaurant)

- A broad range of vendor-cost options are available, more than in proprietary software
- Are vendor expenses less than the value of increased efficiency and reduced in-house costs?
	- Paid vendor \$400k but increased efficiency and reduced in-house costs by \$700k
- More expensive vendors can sometimes increase efficiency and reduce in-house costs more than inexpensive vendors

## Postgres Vendor Specialties

- Support
- Consulting
- Open-source products
- Closed-source products
- Cloud hosting
- Training
- Migration assistance
- System health check

#### Conclusion

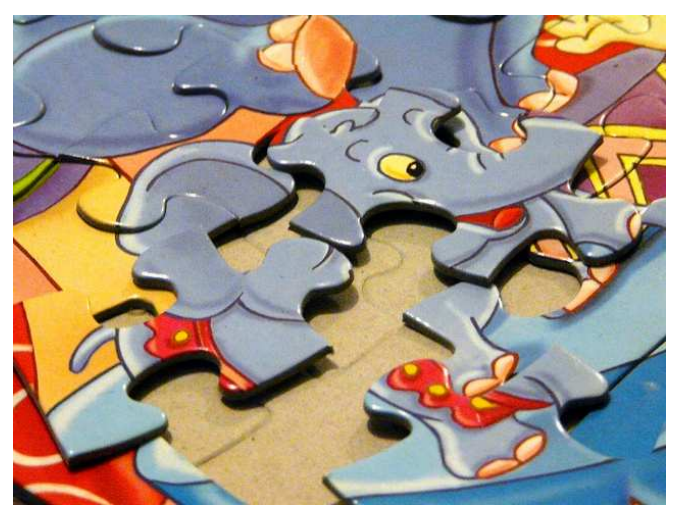

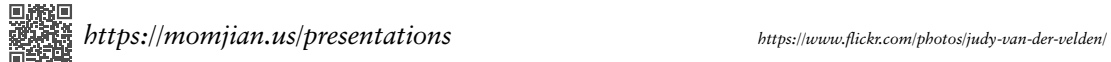